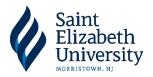

## **Completing your Master Promissory Note (MPN)**

After accepting the aid from your school, you will fill out a Master Promissory Note (MPN). This a legal document promising that you will repay your loans to the U.S. Department of Ed.

- ♦ Visit www.studentaid.gov
- ♦ Click "Loans and Grants"
- ♦ **Select** "Master Promissory Note"

Choose the Direct Loan MPN you want to preview or complete

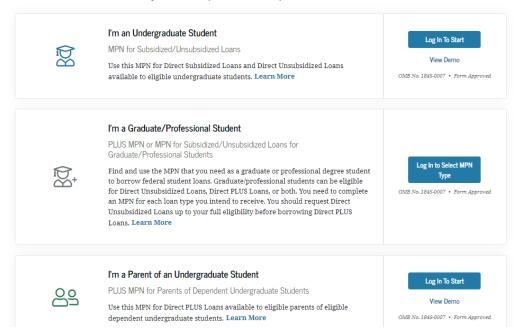

- Enter Your Information and Enter Your School Information
- Provide Two References for the U.S. Department of Ed to Contact
  - List two persons with different U.S. addresses who have known you for at least three years.
  - The first reference should be a parent or legal guardian.
  - Some Recommendations: Employers, Professors, Teachers, Coaches, Co-Workers, Community Organizers
- Electronically Sign the MPN and Select Submit

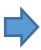

Turn the page to Find Information on Entrance Counseling

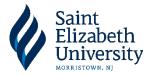

# Completing Your Entrance Counseling

When you accept Subsidized or Unsubsidized Loans, you will need to complete a thirty minute interactive, informational activity called Entrance Counseling.

- ♦ **Visit** www.studentaid.gov
- ♦ Click "Loans and Grants"
- ◆ **Select** "Loan Entrance Counseling"

### Select Your Student Status to Begin

Your school may have different entrance counseling requirements. Check with your school's financial aid office to be sure that the counseling on this Web site satisfies your school's entrance counseling requirements.

If your school requires you to complete and return a written entrance counseling document, download 🙆 Entrance Counseling PDF.

#### I am an Undergraduate Student ③

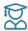

Entrance counseling for undergraduate students is required if you have not previously received a Direct Subsidized Loan or a Direct Unsubsidized Loan.

You're an undergraduate student if you are enrolled in an undergraduate course of study that usually doesn't exceed four years and that leads to an undergraduate degree or certificate.

### Log In to Start

View Demo

#### I am a Graduate or Professional Student ③

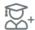

Entrance counseling for graduate or professional students is required if you have not previously received a Direct Unsubsidized Loan or Direct PLUS Loan.

You're a graduate or professional student if you are enrolled in a program or course above the bachelor's degree level (such as a master's degree or Ph.D. program) or who is enrolled in a program leading to a professional degree (for example, J.D. or M.D.).

Log in to Start

View Demo

- ◆ **Select** "Log In to Start"
- ◆ Complete "Activity"
- ◆ Under "Add School to Notify" select, "Saint Elizabeth University"